# **ItemCheckBox**

Determines if an item has a check box.

## Usage

```
Set_Property(OLECtrlEntID, "OLE.ItemCheckBox[col; record]", Boolean)
```
#### Values

[True | False]

**Default**: False

#### Indices

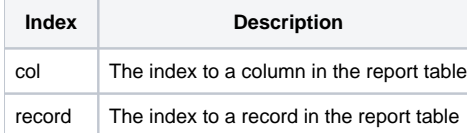

## Remarks

The ItemCheckBox property shows or hides an item's check box. By default, the item is automatically given a check box if it's column's [ColumnCheckBox](https://wiki.srpcs.com/display/ReportTableControl/ColumnCheckBox) p roperty is true. If so, all newly added rows will get check boxes in that column. You can then use this property to selectively show or hide check boxes on a per item basis.

**Just like the SRP EditTable Control, you must separate the column and record index by a semicolon, not a comma.**

### Example

```
// Hide the check box on row 10 
Set_Property(@Window:".OLE_REPORTTABLE", "OLE.ItemCheckBox[2;10]", 0)
```
## See Also

[ItemChecked](https://wiki.srpcs.com/display/ReportTableControl/ItemChecked), [ColumnCheckBox](https://wiki.srpcs.com/display/ReportTableControl/ColumnCheckBox)